## **PRSU Statuses**

PRSM maintains the status of each PRSU in every destination. To check the status of a PRSU use the REPORT and SELECT commands.

#### Status Description

- NV *Needs Validating*, indicates that a PRSU needs validating in the DEST. It is likely that this PRSU is valid in the DEST, but the PRSU has not been validated against the DEST.
- VA Validated for Application, indicates if a PRSU can apply in the destination.
- A *Applied*, indicates that the PRSU is currently applied in the destination.
- **R** *Removed*, indicates that a PRSU has been removed from the destination.
- NN Not needed, indicates a PRSU is not needed in a destination.

#### **Automated Processes**

PRSM schedules processes that run automatically with no manual intervention. The processes are controlled via table AUTOOPTS and AUTOPRSU. The PRSM automated processes execute in the following order:

| File Audit          | Searches for and validates new PRSUs found on<br>PADNDEV devices, revalidates PRSUs in the missing_<br>needs state and NV status, searches for missing applied<br>XPM PRSU files (search includes active PMLOADS<br>devices), reports unequal PRSU files, runs daily. |  |
|---------------------|----------------------------------------------------------------------------------------------------|--|
| Log pre-monitoring  | If enabled, monitors logs datafilled in Table AUTOMON,<br>determines if MONLIMIT is exceeded and if AutoApp<br>should run.                                                                                                    |  |
| Autoapply           | Applies PRSUs meeting autoapply criteria, applies CM first, then ISN, and then XPM, runs on days specified in Table AUTOPRSU.                                                                                                    |  |
| Log post-monitoring | If enabled, monitors logs datafilled in Table AUTOMON, determines if MONLIMIT is exceeded and if the CM should be synchronized.                                                                                                    |  |
| Status Audit        | Executes DBAUDIT, searches for alarmable conditions datafilled and enabled in Table PRSMALRM, generates appropriate alarms and logs, runs daily.                                                                                                    |  |

All processes may be started and stopped with the AUTOPROC command. Manual execution of PRSM maintenance commands and the automated processes are disallowed during System REX or Auto Dump.

### **PRSM NTP**

For more details on PRSM commands and procedures, refer to NTP 297-8991-540. For an advanced reference guide to PRSM commands, refer to NTP 297-8991-542. @1996, 1997, 1998 Northern Telecom. All rights reserved. Printed in the United States of America

# DMS-100 Family PRSM Basic Reference Guide

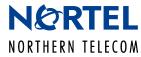

**August 1998** 

- BASE11 and up 297-8991-541 Standard 05.01 PRSM HELP
- Extensive on-switch help facility is available for PRSM.
- Tree-structure implementation guides user through all PRSM functions.
- Each level provides a list of available subcommands for more detailed help.

### Navigating HELP

The PRSM HELP system is a collection of text panels grouped into levels. Go to top HELP panel, and display the top HELP panel. >help Display HELP on the APPLY command. >help commands apply Display examples of the APPLY command. >help commands apply examples Display HELP on current panel. >help current Go back to previous HELP panel. >help previous

## **HELP Panel Highlights**

HERE

FOLD

| ALARMS         | Summary of alarm conditions                                                                              |  |
|----------------|----------------------------------------------------------------------------------------------------|--|
| COMMANDS       | PRSM command syntax and examples                                                                         |  |
| DEST           | DEST definition and examples                                                                             |  |
| ERRORS         | Common errors using the PRSM CI                                                                          |  |
| HELP           | How to use the HELP panels                                                                               |  |
| LOGS           | Summary of log categories                                                                                |  |
| PRSM_PROCESSES | AUTOAPP, FILE_AUDIT, STATUS_AUDIT                                                                        |  |
| PRSU           | PRSU definition and special topics                                                                       |  |
| TABLES         | AUTOMON, AUTOOPTS, AUTOPRSU, PRSMALRM, PRSMOPTS, PADNDEV                                                 |  |
| TRANSITION     | Patcher to PRSM command mapping table                                                                    |  |
| WHATSNEW       | Summary update of what is new or changed with this release of PRSM (i.e. new parameters, commands, etc.) |  |

# PRSM Basic Commands, Syntax, and Examples (with PATCHER Command Comparison)<sup>a</sup>

| PATCHER Command   | PRSM Command with Syntax <sup>b</sup>                                                         | PRSM Examples <sup>c, d</sup>                        | Example Description                                                                                                   |
|-------------------|-----------------------------------------------------------------------------------------------|------------------------------------------------------|----------------------------------------------------------------------------------------------------|
|                   | APPLY                                                                                         | 1. APPLY scb05ib5<br>2. APPLY xsb00x05               | <ol> <li>Applies an ISN PRSU in all applicable DESTs.</li> <li>Applies an XPM PRSU in all applicable DESTs</li> </ol> |
|                   | APPLY <prsu_set_def> [<in dest_set_def="">]</in></prsu_set_def>                               | 2. APPLY X8000005         3. APPLY x8b00x05 IN dtc 0 | <ol> <li>Applies an XPM PRSU in all applicable DESTS</li> <li>Applies an XPM PRSU in both units of DTC 0.</li> </ol>  |
|                   |                                                                                               | 4. APPLY 'scb05ib5   jpp28cb5   xsb00x05             | <ol> <li>Applies three PRSUs with one command.</li> </ol>                                                             |
| CHECK / DLCHECK   | VALIDATE                                                                                      | 1. VALIDATE dmn01ib5                                 | 1. Validates an ISN PRSU against all DESTs.                                                                           |
| chieck / blenieck | VALIDATE <prsu_set_def> [<in dest_set_def="">] [<nodb>]</nodb></in></prsu_set_def>            | 2. VALIDATE xmn01x05 IN ltc 0 0                      | 2. Validates an XPM PRSU in LTC 0 unit 0.                                                                             |
|                   |                                                                                               | 3. VALIDATE 'prsus where status $=$ nv               | 3. Validates all PRSUs with a status of NV.                                                                           |
|                   | DISADMIN                                                                                      | 1. DISADMIN dmn01ib5                                 | 1. Displays information on an ISN PRSU.                                                                               |
|                   | DISADMIN <prsu_set_def></prsu_set_def>                                                        | 2. DISADMIN 'scb05ib5   jpp28cb5   xsb00x05          | 2. Displays information on three PRSUs.                                                                               |
| INFORM            | SELECT                                                                                        | 1. SELECT prsuid status FROM PRSUSET prsus +         | 1. Generates a report on the removed PRSUs in                                                                         |
|                   | SELECT <fields> FROM PRSUSET <prsu_set_def></prsu_set_def></fields>                           | 'where status = $r \text{ on } rcc 4 0$              | RCC 4 unit 0.                                                                                                    |
|                   | SELECT <fields> FROM DESTSET <dest_set_def></dest_set_def></fields>                           | 2. SELECT prsuid appdate destid FROM +               | 2. Generates a report on all PRSUs applied before                                                                     |
|                   | SELECT <seldef_name></seldef_name>                                                            | PRSUSET 'prsus where appdate < 19960101              | January 1, 1996.                                                                                                    |
|                   |                                                                                               | 3. SELECT informlist                                 | 3. Generates a report on all CM, ISN, and XPM PRSUs.                                                                  |
|                   |                                                                                               | 4. SELECT alldests                                   | 4. Generates a report on all DEST information.                                                                        |
|                   |                                                                                               | 5. SELECT prsuid status category destid FROM +       | 5. Generates a report with the specified fields on                                                                    |
|                   |                                                                                               | DESTSET DESTS 'where destid = dtc                    | PRSUs in all DTCs.                                                                                                    |
|                   | REPORT                                                                                        | 1. REPORT PRSU jpp28cb5                              | 1. Outputs info on an individual PRSU.                                                                                |
|                   | REPORT PRSU <prsu name=""></prsu>                                                             | 2. REPORT PRSU jpp                                   | 2. Outputs info on all PRSUs with initials JPP.                                                                       |
|                   | REPORT DEST <destid></destid>                                                                 | 3. REPORT DEST ms 0                                  | 3. Outputs info on DEST MS 0.                                                                                         |
|                   | REPORT DATE <yymmdd></yymmdd>                                                                 | 4. REPORT DATE 970310                                | 4. Outputs info on all PRSUs applied on or after                                                                      |
|                   | REPORT DATE <yyyymmdd></yyyymmdd>                                                             | REPORT DATE 19970310                                 | March 10, 1997.                                                                                                    |
|                   | REPORT MODULE <module name=""></module>                                                       | 5. REPORT MODULE Instart                             | 5. Outputs info on all PRSUs applied to a specific module.                                                            |
|                   | REPORT DEPEND <prsu name=""></prsu>                                                           | 6. REPORT DEPEND map08ct9                            | <ul><li>6. Outputs info on all PRSUs that depend on a spe-</li></ul>                                                  |
|                   |                                                                                               |                                                      | cific PRSU.                                                                                                    |
| MATCH / MATCHALL  | DBAUDIT                                                                                       | 1. DBAUDIT                                           | 1. Compares all destination databases with PRSM                                                                       |
|                   | DBAUDIT [ <dest_set_def>]</dest_set_def>                                                      |                                                      | database and updates discrepancies.                                                                                   |
|                   |                                                                                               | 2. DBAUDIT rcc                                       | 2. Database audit all RCCs in the office.                                                                             |
| PATCHEDIT patchid | ASSIGN                                                                                        | 1. ASSIGN active y IN PRSUSET scb00cb5               | 1. Activates an activatable PRSU.                                                                                     |
|                   | ASSIGN <field_name> <field_value> IN <prsm_set_def></prsm_set_def></field_value></field_name> | 2. ASSIGN active n IN PRSUSET scb00cb5               | 2. Deactivates an activatable PRSU.                                                                                   |
|                   | REMOVE                                                                                        | 1. REMOVE xsb00x05                                   | 1. Removes an XPM PRSU from all XPMs.                                                                                 |
|                   | REMOVE <prsu_set_def> [<in dest_set_def="">]</in></prsu_set_def>                              | 2. REMOVE scb05ib5 IN ms 0                           | 2. Removes an ISN PRSU from MS 0.                                                                                     |
|                   |                                                                                               | 3. REMOVE 'prsus where category = dbg                | 3. Removes all debug PRSUs.                                                                                           |
|                   | ASSIGN                                                                                        | 1. ASSIGN upgrade_ld eli06bh IN DESTSET ltc 0 0      |                                                                                                    |
|                   | ASSIGN <field_name> <field_value> IN <prsm_set_def></prsm_set_def></field_value></field_name> |                                                      | upgrade on LTC 0 unit 0 to ELI06BH.                                                                                   |
|                   |                                                                                               | 2. ASSIGN aor n IN PRSUSET xzs69x06                  | 2. Apply on reload field changed to "N". PRSU                                                                         |
|                   |                                                                                               |                                                      | will not apply after reloading.                                                                                       |

a. This table includes only commands that correlate with Patcher commands. For an all-inclusive list of PRSM commands, refer to the PRSM NTP, 297-8991-540.
b. Note that any of the following can be used in place of cypru\_set\_def>: a prsuid, a PRSMSET, a SETDEF, or a phrase defining a PRSUSET. Also note that any of the following can be used in place of <dest\_set\_def>: a destination, a PRSMSET, a SETDEF, or a phrase defining a DESTSET.
c. Note that a single quote (') must precede special characters. One quote per line is sufficient. Use a single quote as needed in the next line. Special characters are <, >, <>, >=, <=, =, |, &,\*. Examples:
1. APPLY prsus where prsuid '= jwa\* (apply all PRSUS starting with initials JWA)
2. SPLECT previde status experiment equations with EPOM PRSUSET preve where status '= a +

- - SELECT prsuid status category apptime appdate destname device unit FROM PRSUSET prsus where status '= a + category '= act active = y on cm (selects all applied ACT category PRSUs which are activated on the CM)

d. The six-character format assumes current century.